# ZEISS Labscope für Materialanwendungen

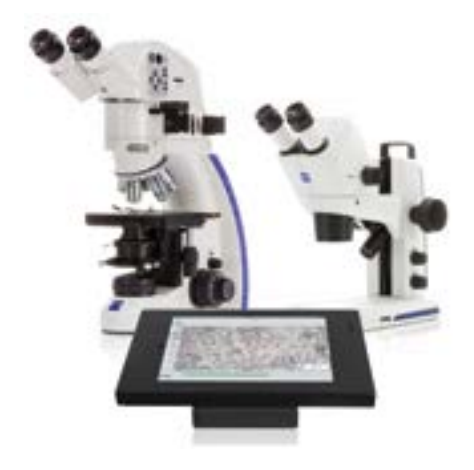

Mit Labscope für Materialanwendungen verwandeln Sie Ihr ZEISS Mikroskop in ein professionelles Imaging-Tool, mit dem Sie quantitative Analysen Ihrer Proben intuitiv durchführen können.

Verbinden Sie Labscope für Materialanwendungen mit ZEISS Primotech per "Advanced MNA" (Mikroskop-Netzwerkadapter), um die dedizierten Materialfunktionen zu nutzen.

Bitte beachten Sie, dass der Umfang der Materialfunktionen bei der iPad- und Windows-Version unterschiedlich ist.

In der iPad-Version sind die Messfunktionen für Korngröße, LP-Schichtdicke, Partikel und Porosität sowie Mehrphasenmessungen enthalten. Die Windows-Version unterstützt Mehrphasenmessungen sowie Partikelund Porositätsmessungen. Diese Funktionen sind nur verfügbar, wenn der "Advanced MNA" mit Labscope für Materialanwendungen verbunden ist.

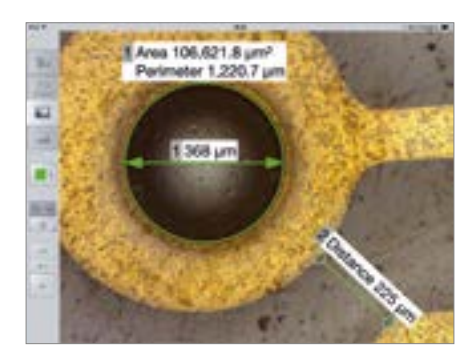

*Messen und annotieren Sie Ihre Bilder mit Labscope für Materialanwendungen*

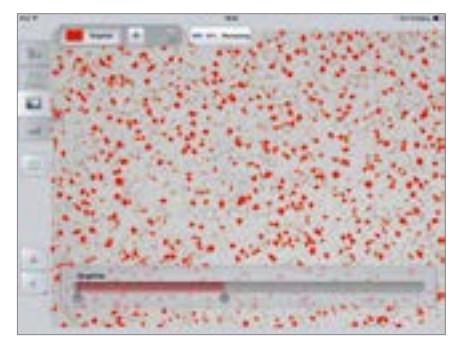

*Bestimmen Sie mit der Mehrphasenmessfunktion von Labscope für Materialanwendungen den Graphitanteil in Gusseisen*

### **Highlights**

- Sehen Sie sich das Live-Bild in Echtzeit an und schalten Sie problemlos zwischen den Mikroskopen in Ihrem Netzwerk hin und her
- Annotieren, messen und bearbeiten Sie Ihre Bilder mit umfangreichen Werkzeugen
- Erstellen Sie hochaufgelöste Bilder mit Shading-Korrektur und verbesserter Schärfentiefe
- Tauschen Sie Bilder und anpassbare Berichte über einen gemeinsam genutzten Netzwerkordner oder per E-Mail aus
- Vergleichen Sie Bilder nebeneinander und speichern Sie sie im CZI-, TIF- oder JPG-Format einschließlich Metadaten
- Führen Sie mit dem benutzerfreundlichen anwendungsspezifischen Messpaket Messungen von LP-Schichtdicke, Partikeln, Porosität und Korngrößen sowie Mehrphasenmessungen gemäß ASTM E112, ISO 643 oder GB/T 6394-2002 durch

### **Download**

Für Windows-Geräte kann Labscope für Materialanwendungen über das ZEISS Portal und für iPads im App Store heruntergeladen werden.

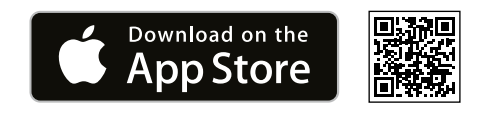

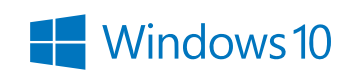

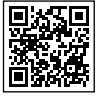

*Hinweis: Manche der beschriebenen Funktionen sind nur in Verbindung mit ZEISS Primotech und "Advanced MNA" verfügbar.*

## **ZEISS Labscope für Materialanwendungen**

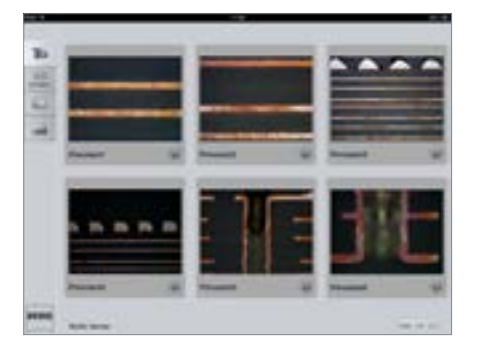

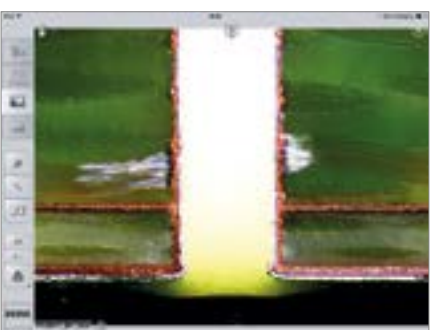

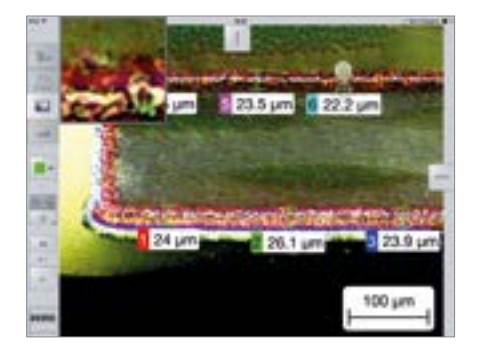

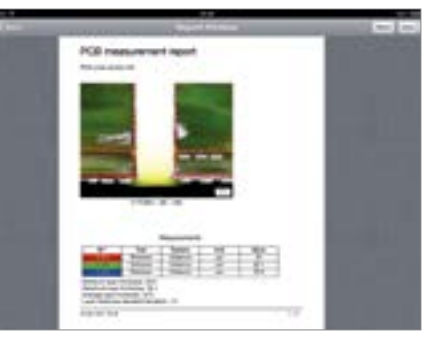

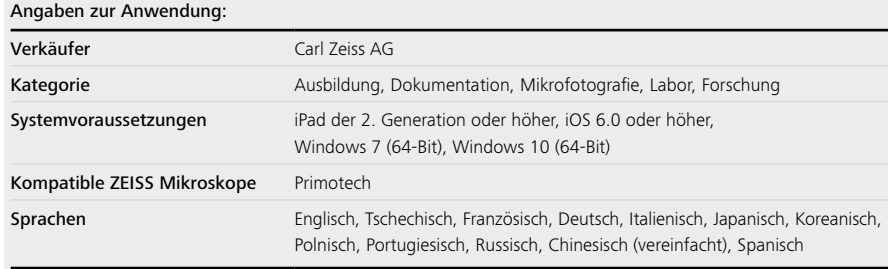

#### **Besonderheiten:**

- Nehmen Sie Einzelbilder und Videos in einer benutzerfreundlichen App auf
- Behalten Sie zur automatischen Skalierung und Messung die Vergrößerung bei
- Messen und annotieren Sie Bilder
- Erstellen Sie Berichte mit Messtabellen und -diagrammen
- Integrieren Sie Labscope für Materialanwendungen nahtlos in Ihr Netzwerk: Bilder können automatisch in einem gemeinsamen Netzwerkordner gespeichert werden
- Organisieren Sie Ihre Bilddaten durch differenzierte, auf Metadaten basierenden Dateinamensvorlagen

### **Geeignete Anwendungsbereiche:**

- Routinemäßige Inspektionen und Schadensanalysen von:
	- Metallen, Kunststoffen, keramischen Werkstoffen, Mineralien und Verbundwerkstoffen
	- Fasern, Pulvern, Textilien, Papier
	- Leiterplatten und elektronischen Bauelementen
- Kontrolle von Lebensmitteln/Getränken
- Forensik
- Aus- und Weiterbildung (digitales Klassenzimmer)
- Präsentation von mikroskopisch kleinen Produkten

*Hinweis: Labscope für Materialanwendungen ist für den Einsatz in der Materialprüfung vorgesehen, jedoch nicht für die klinische und In-vitro-Diagnostik.* Nicht alle Produkte sind in jedem Land erhältlich. Die Verwendung von Produkten für medizinische Diagnosen, Therapien oder Behandlungen unterliegt möglicherweise lokalen Beschränkungen.

Die Verwendung von Produkten für medizinische Diagnosen, Therapien oder Behandlungen unterliegt möglicherweise lokalen Beschränkungen.

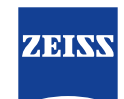

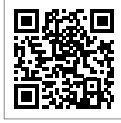

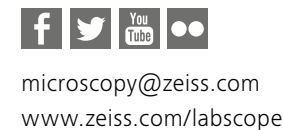